## Binance 1.9.1 (macOS uygulaması) klavye kısayolları

## Sistem kısayolları

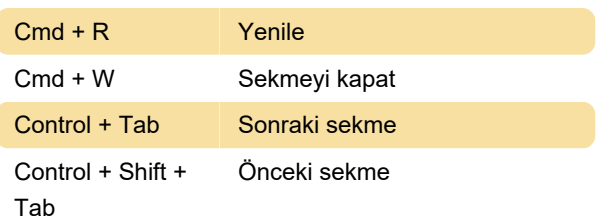

## K-Line kısayolları

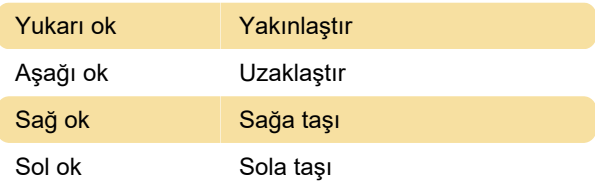

## Genel

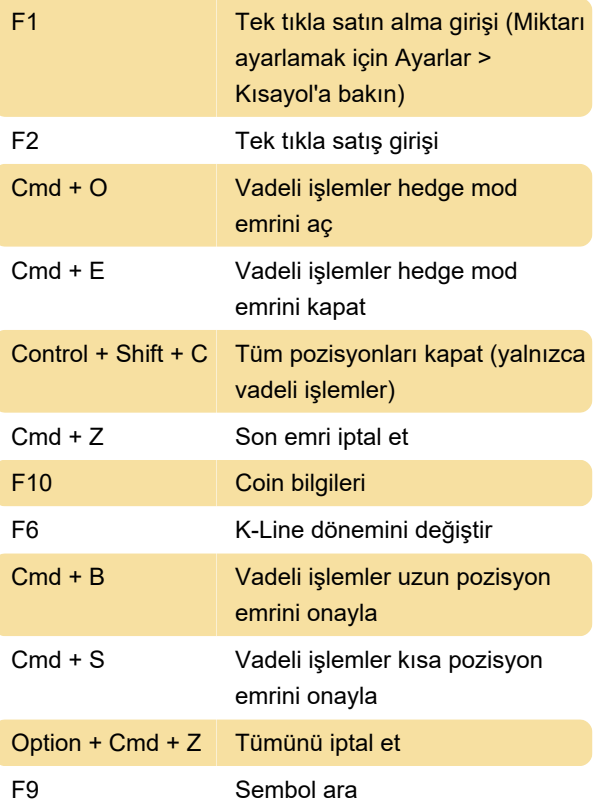

Son değişiklik: 30.01.2021 18:36:59

Daha fazla bilgi için: [defkey.com/tr/binance-1-9-1](https://defkey.com/tr/binance-1-9-1-macos-klavye-kisayollari) [macos-klavye-kisayollari](https://defkey.com/tr/binance-1-9-1-macos-klavye-kisayollari)

[Bu PDF'yi özelleştir...](https://defkey.com/tr/binance-1-9-1-macos-klavye-kisayollari?pdfOptions=true)